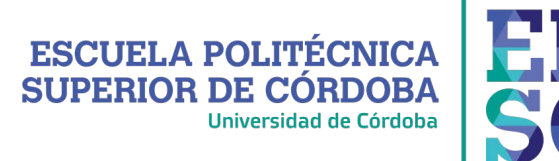

P<br>C

## **Solicitud de Anulación de Matrícula**

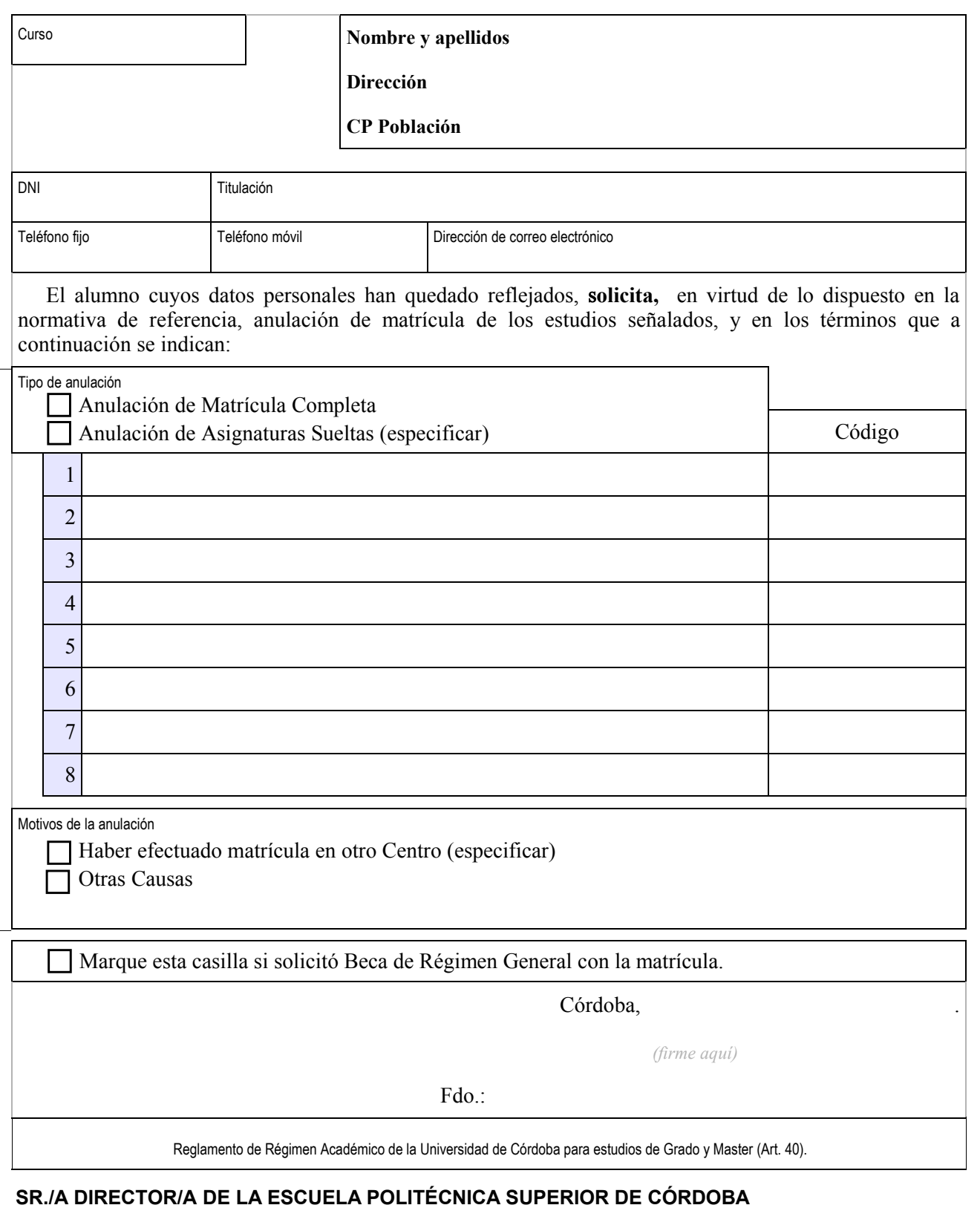

**(no olvide firmar este documento)**

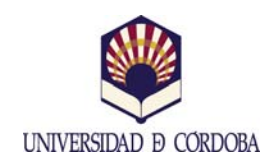

(+34) 957 21 83 15 / (+34) 957 21 83 20 - direccioneps@uco.es Campus Univ. de Rabanales, Ctra. Madrid-Cádiz Km. 396 14071 Córdoba - www.uco.es/eps